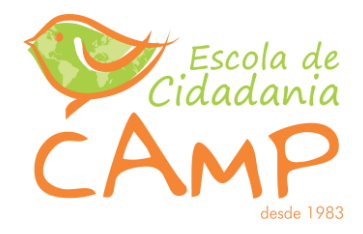

# **COTAÇÃO PRÉVIA DE PREÇO Nº 13/2018 Termo de Fomento nº 852621/2017 - MTB/SENAES - CAMP Projeto:** Constituição da Rede Ubuntu de Cooperação Solidária. **Critério:** MENOR PREÇO E MELHOR TÉCNICA

Cotação prévia de preço na modalidade menor preço e melhor técnica para contratação de empresa que elabore e disponibilize uma Plataforma Marketplace em formato de Aplicativo de Celular para Android e IOS para a Rede Ubuntu de Cooperação Solidária através do projeto Siconv nº 852621/2017- MTB/SENAES - CAMP.

O **CENTRO DE ASSESORIA MULTIPROFFISSIONAL - CAMP**, entidade privada sem fins lucrativos, inscrita no Cadastro Nacional de Pessoa Jurídica do Ministério da Fazenda sob o n˚ 89270656/0001-38, com sede na Praça Pereira Parobé, nº 130 - 9ª Andar – Porto Alegre – RS, nos termos da Lei 13.019/2014, torna público e convida a todos interessados para participar da Cotação Prévia de Preços na modalidade menor preço. As propostas e demais termos constantes neste Edital serão **RECEBIDOS ATÉ O DIA 28 DE SETEMBRO DE 2018.**

### **1. DO OBJETO:**

1.1 O objeto desta Cotação Prévia de Preços é a contratação de empresa para elaboração e disponibilização de uma Plataforma Marketplace em formato de Aplicativo (App) de Celular para Android e IOS para a Rede Ubuntu de Cooperação Solidária. O critério a ser utilizado para verificação das propostas será o menor preço e melhor técnica, avaliada através de portfólio.

### **2. ESPECIFICAÇÃO DOS SERVIÇOS:**

2.1. Descrição dos itens dos serviços solicitados para viabilização da **Plataforma Aplicativo Celular Android e IOS Marketplace para a Rede Ubuntu de Cooperação Solidária**:

2.1.1 A plataforma em formato de Marketplace (ou Shopping Virtual) deve ser um espaço de integração e inclusão digital entre os EES (Empreendimentos Econômicos Solidários) dos Povos Tradicionais de Matriz Africana e seus consumidores. O sistema deverá ter linguagem popular com interface totalmente intuitiva, propiciando uma boa experiência aos seus usuários.

2.1.2 A plataforma será dividida em quatro níveis: Consumidor, Empreendimentos Econômicos Solidários, Colaboradores e Gestores.

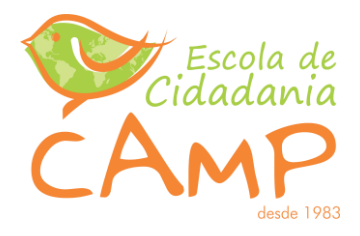

- Consumidor: Cada consumidor interessado em comprar dentro da plataforma deverá ativar sua conta através de um perfil em um sistema auto gerenciável dentro de um painel de controle contendo os seguintes dados: Nome completo, e-mail, endereço, cidade, estado, país, telefones, data nascimento, organização social, rede sociais. Também deverá registrar de forma simples os pedidos/compras efetuadas e os estágios de entrega, além de uma área de integração com o gestor para elogios, dúvidas ou reclamações.

- Empreendimentos Econômicos Solidários: A plataforma deverá oferecer aos empreendimentos solidários uma Vitrine Virtual, incluindo preços dos produtos ou serviços, galeria de imagens, vídeos, descrições, comentários e avaliações. O empreendimento interessado em participar deverá cadastrar-se e inserir seus produtos e serviços de forma autônoma através de um sistema de autogestão.

- Painel de Controle da Vitrine Virtual: cada Vitrine Virtual deverá ter sua "URL" personalizada, um painel de controle com relatórios de visibilidade e acesso a vitrine, sendo que os mesmos possam ser impressos em PDF e download em xls. O painel de controle deverá oferecer controle de pedidos, vendas, pagamentos, entregas, taxas e comissões, é fundamental que o painel de controle gerencie cada operação informando aos moderadores os estágios de logística de cada pedido, garantindo a operação comercial de ponta a ponta.

- Colaboradores: A plataforma deverá contemplar um sistema de colaboradores/afiliados, onde os usuários se cadastram e recebem uma "URL" personalizada e acesso a um painel de controle próprio. As vendas ou pedidos concluídos através desta "URL" são convertidas em comissões para uso dentro da plataforma.

- Sistema de Gestão: A plataforma deverá oferecer um sistema de moderação ao administradores do CAMP, um painel de controle onde possamos gestar e controlar cada vitrine virtual, são funções fundamentais do painel: Criar e excluir usuários, organizar níveis de usuários, moderação de produtos ou serviços, inclusão e remoção de Empreendimentos Econômicos Solidários, inclusão e remoção de produtos/serviços, ajuste de estoque.

2.2.3 Condições técnicas mínimas exigidas para desenvolvimento e hospedagem durante a vigência do contrato:

- Servidor Dedicado: INTEL XEON E5-2623 V3 2X4 CORES DE 3.0 GHZ, 32 Gigabytes, 1 TB SATA 7200 RPM, largura de banda ilimitada com 3 endereços de IP dedicado.
- Banco de dados: SQL SERVER 2017 Standard ou Enterprise
- Desenvolvimento: PHP/HTML5/
- URL otimizada para buscadores.
- JSON-LD para otimização da indexação por buscadores.
- Sitemap para indexação por buscadores.

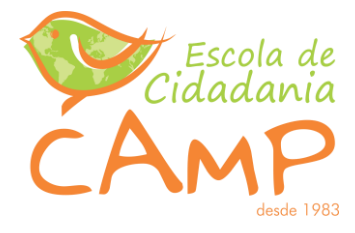

- Open Graph amigável para compartilhamento em redes sociais.
- Integração com Google Tag Manager.
- Integração com Remarketing Dinâmico do Google.
- Recursos para disponibilização de feed dinâmico de produtos com campos personalizados.
- Integração com Google Merchant Center e Google Shopping.
- Social Plugins para compartilhamento de produtos e categorias.
- Encurtador de URL para utilização de URLs reduzidas.
- Integração com ferramenta de captura de audiência de emails MailChimp.
- Gerenciamento do layout da Interface por painel de controle
- Interface com layout flexível para criação.
- Interface com possibilidade de layout responsivo para qualquer dispositivo.
- Mídias de imagens JPEG, PNG e GIF com posições diversas gerenciáveis na Interface.
- Mídias de vídeos por Youtube ou Vimeo com posições diversas gerenciáveis na interface.
- Mídias de imagem e vídeo com agendamento de início e fim.
- Mídias de imagem e vídeo com possibilidade de texto, cor e call-to-action.
- Possibilidade de criação de variações para tela de categoria.
- Possibilidade de adoção de 3 (três) variações de atributos de produtos.
- Menu, completa gestão dos itens de menu para inclusão e edição.
- Mídias de imagens JPEG, PNG e GIF para produtos.
- Mídias de vídeo Youtube e Vimeo para produtos.
- Gerenciamento de Cadastro de Produtos pelo Gestor ou em lote por planilha.
- Gerenciamento de Estoques de Produtos pelo Gestor ou em lote por planilha.
- Gerenciamento de Descrições de Produtos pelo Gestor ou em lote por planilha.
- Produtos recomendados por lógica de sugestões de produtos.
- Produtos recém vistos apresentados em qualquer tela de Interface.
- Possibilidade de zoom nas fotos de produtos.
- Conteúdo, páginas de conteúdo com HTML totalmente editáveis.
- Disponibilização permanente de ambiente de desenvolvimento e homologação.
- Integração com diversas ferramentas de Chat ou Atendimento por widget.
- Integrado com ferramenta de gestão de atendimento Zendesk.
- Integração com ferramenta de comentários e engajamento.
- Apresentação de estoques e preços do 'Local'.
- Apresentação dos estoques da 'Loja / Marca'.

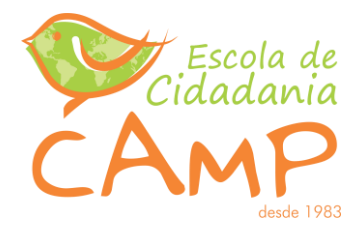

- Gerenciador de Pedidos, ágil e completa interface para gerenciamento dos pedidos entre seus diferentes status; pelo Gestor os Carrinhos criados pelos clientes podem ser acompanhados.
- Georreferenciamento dos Pedidos, posicionamento do IP do Pedido e Endereço de Entrega em mapa do Google Maps.
- Promoções de remarcação de preço em todas a loja por Categorias (tags) e produtos específicos.
- Promoções de carrinho pela oferta de brindes.
- Promoções de carrinho com desconto fixo ou ad valorem em preços ou categorias.
- Promoções ativadas por cupons de desconto aleatórios ou personalizados.
- Promoções de frete com possibilidade de desconto parcial ou total.
- Promoções com possibilidade de agendamento de início e fim.
- Flags de Promoção, permite exibir flag de sinalização nos produtos em promoção.
- Integração com Adquirente Stone para Boleto e Cartão de Crédito.
- Integração com Adquirente Cielo para Boleto e Cartão de Crédito.
- Integração Subaquirente Pagar.me Boleto e Cartão de Crédito.
- Integração Subaquirente Pagar.me com SPLIT por Boleto ou Cartão.
- Integração Subaquirente MoIP para Boleto.
- Aceita pagamento por Depósito.
- Aceita pagamento por Dinheiro.
- Cálculo de Fretes Dinâmico com Correios.
- Cálculo de Fretes por Tabelas.
- Cálculo de Fretes por Áreas de Polígonos.
- Integração com Intelipost para cálculo de fretes.
- Agendamento de entregas por turnos e dias.
- Notificações de Pedidos, o gestor das Vitrines receberá um alerta com a troca de status de cada pedido.
- API (Interface de Programação de Aplicativos) para acesso aos dados de pedidos para integrações.
- SSL (Secure Socket Layer) como criptografia do site contemplada.
- Aceitar endereço de entrega diferente do endereço de cobrança.
- Notificações transacionais com alta personalização em HTML com imagens e textos.
- Formulários, inclusão de diversos e flexíveis formulários de contato.
- Gestão de base de clientes com opção de segmentação por comportamento ou perfil.

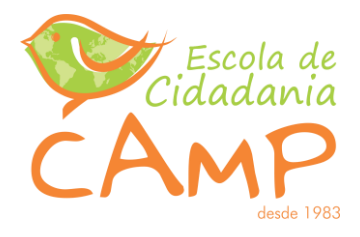

- Perfil Social dos Clientes, consultas para apresentação do perfil social dos clientes direto de suas redes sociais.
- Busca, ferramenta de busca que faz a pesquisa do termo no nome, descrições e categorias dos produtos.
- Comentários utilização nativa de comentários do Facebook com painel para acompanhamento e moderação.
- Tela de acompanhamento do pedido pelo cliente após a compra.
- Edição de Pedidos, permite a edição das informações dos pedidos perante solicitação dos clientes.
- Avaliação de Satisfação, pesquisa que avalia a experiência dos clientes.
- Qualquer programador com conhecimento de HTML e CSS pode fazer ajustes e revisões.
- Integração completa com Google Analytics Enhanced Ecommerce.
- Google Tag Manager, integração nativa com o Google Tag Manager.

2.2.4 Realizar 09 (nove) Oficinas de Capacitação de 12hs com 20 pessoas em cada atividade para uso da Plataforma e noções básicas de redes sociais e aplicativos, uma em cada território, conforme anexo 2, sendo o município sede definido com a equipe do projeto. Os custos do(s) capacitador(es) – passagem, estadia e alimentação – fica a cargo da empresa contratada.

#### **3. DO RECEBIMENTO DAS PROPOSTAS:**

**3.1.** Local da Entrega das propostas: Escritório do CAMP - Praça Pereira Parobé, 130 – 9º Andar, Centro, Porto Alegre, CEP 90030-170, Fone/Fax (51) 3212.6511 ou pelo e-mail daniela@camp.org,br.

#### **3.2**. **Prazo de Entrega das Propostas: 28 de setembro de 2018.**

**3.3**. Condições de fornecimento do Objeto: O fornecimento do objeto da presente Cotação Prévia de Preço se dará de forma parcelada, em conformidade com as solicitações determinadas pela contratante e pelo andamento do projeto.

**3.3.1** O início do contrato será a partir da data da assinatura.

**3.4**. O Preço ofertado para o fornecimento do objeto da presente Cotação Prévia de Preços deverá ser apresentado em reais.

**3.4.1** Condições de Pagamento: mediante apresentação de nota-fiscal ao final de cada fornecimento do material.

**3.5** Não serão aceitas as propostas que não atenderem as condições gerais deste convite, bem como aos dispositivos legais em vigor.

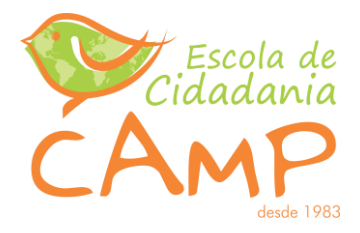

#### **4. DO PRAZO:**

O prazo de vigência do contrato será de 24 (vinte e quatro) meses, a partir da assinatura do contrato, este prazo poderá ser alterado por meio de termo aditivo, em havendo prorrogação ou antecipação do final do Termo de Fomento ao qual se encontra vinculado.

#### **5. DOS DOCUMENTOS E CONDIÇÕES GERAIS PARA PARTICIPAÇÃO:**

**5.1.** As Empresas que desejarem participar da presente Cotação Prévia de Preços deverão entregar a documentação e a proposta.

#### **5.2. Documentos necessários:**

**5.2.1.** O licitante deverá apresentar as seguintes cópias dos Documentos:

**5.2.2**. Prova de inscrição no Cadastro Geral de Contribuintes (CNPJ);

**5.2.3.**Prova de regularidade relativa ao INSS - Seguridade Social (adquirida em: [http://www.dataprev.gov.br/servicos/cnd1.htm\)](http://www.dataprev.gov.br/servicos/cnd1.htm);

**5.2.4.** Prova de regularidade com o Fundo de Garantia por Tempo de Serviço- FGTS (adquirida em: [https://webp.caixa.gov.br/cidadao/Crf/FgeCfSCriteriosPesquisa.asp\)](https://webp.caixa.gov.br/cidadao/Crf/FgeCfSCriteriosPesquisa.asp);

**5.2.5.** Prova de regularidade com Fazenda Federal - Secretaria da Receita Federal e Procuradoria Geral da Fazenda Nacional – Dívida Ativa da união (adquirida em [http://www.receita.fazenda.gov.br/Aplicacoes/ATSPO/Certidao/CndConjuntaInter/InformaNICert](http://www.receita.fazenda.gov.br/Aplicacoes/ATSPO/Certidao/CndConjuntaInter/InformaNICertidao.asp?Tipo=1) [idao.asp?Tipo=1](http://www.receita.fazenda.gov.br/Aplicacoes/ATSPO/Certidao/CndConjuntaInter/InformaNICertidao.asp?Tipo=1)

**5.2.7** Provas de regularidade com Fazenda Estadual e Municipal da localidade da sede da empresa.

**5.2.8** Esta Cotação Prévia de Preços está aberta a empresas que se enquadrem no ramo de atividades pertinentes ao fornecimento do objeto da presente Cotação e atendam as condições exigidas neste edital e que tenham sede no estado do Rio Grande do Sul.

**5.2.9** Portfólio de trabalhos desenvolvidos pela empresa nos últimos 05 anos, com ênfase no terceiro setor, economia solidária e com povos tradicionais de matriz africana, tendo em vista as especificidades do Termo de Fomento.

#### **5.3 Da proposta de Preços (Modelo Anexo):**

**5.3.1.** A proposta deverá conter a especificação dos valores por lote e item de acordo com as exigências constantes desta Cotação Prévia de Preços e Anexo, em papel timbrado devidamente assinadas pelo representante legal da empresa proponente.

**5.3.1.2.** A razão social, o CNPJ, colocando o número da Cotação Prévia de Preços, endereço completo, número do telefone, fax e e-mail, bem como agência bancária, conta corrente e praça de pagamento.

**5.4.** Serão admitidas a presente Cotação Prévia de Preços empresas regularmente inscritas com razão social compatível com o objeto e que tenham sede no RS.

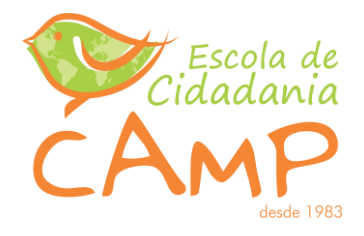

**5.5**. Não será contratada, em nenhuma hipótese, a licitante que deixar de apresentar quaisquer dos documentos constantes no item 5.2.

## **6. DO CRITÉRIO DE JULGAMENTO:**

**6.1.** Esta Cotação Prévia de Preços é do tipo menor preço e melhor técnica de acordo com os serviços solicitados e **até o valor total de R\$120.000,00** (cento e vinte mil reais) conforme estabelecido no Termo de Fomento 852621/2017.

**6.2** A Melhor Técnica será analisada a através da documentação da empresa conforme item 5.2.9.

#### **7. DO RESULTADO:**

**7.** O resultado desta Cotação Prévia de Preço será publicado no site do Camp (http://camp.org.br/) em até 10 dias úteis após a data final de prazo para envio. O prazo de recurso será de dois dias a contar do dia da publicação. O resultado final será publicado no site da entidade em até 5 dias uteis após o prazo de recurso.

#### **8. DO PAGAMENTO**:

**8.1.** O pagamento do serviço será efetuado até 10 (dez) dias úteis após a emissão da Nota Fiscal/Fatura, emitida em moeda corrente do país sendo correspondente ao fornecimento dos serviços solicitados.

**8.2.** O pagamento será efetuado através de crédito em qualquer entidade bancária indicada na proposta, devendo para isto ficar explicitado o nome do Banco, Agência, Localidade e Número da Conta Corrente em que deverá ser efetivado o crédito após a aceitação e atesto das Notas Fiscais/Faturas que deve apresentar discriminadamente os serviços prestados a que se referir.

**8.3**. Não se pagará por serviços não executados.

**8.4.** Os pagamentos dependem da solicitação e fornecimento dos serviços, o qual está vinculado ao repasse de recursos feitos pelo governo federal ao termo de fomento nº 852621/2017. Dessa forma, caso o repasse seja interrompido pelo governo federal, o presente contrato perde sua validade.

### **9. LEGISLAÇÃO**:

**9.1.** Este processo licitatório reger-se-á pela Lei 13.019/2014 e alterações posteriores.

**9.2.** Fica ciente do licitante que será inserido no contrato a obrigação do contratado permitir o livre acesso dos servidores dos órgãos ou entidades públicas concedentes, bem como dos órgãos de controle, aos documentos e registros contábeis das empresas contratadas, na forma do Art. 56 da Portaria Interministerial 507.

7

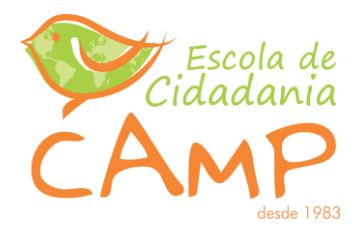

### **10. DOTAÇÃO:**

**10.1.** A despesa decorrente da contratação do objeto desta Cotação Prévia de Preço correrá à conta do Termo de Fomento nº 852621/2017 – MTE/SENAES - CAMP. **Projeto:** Constituição da Rede Ubuntu de Cooperação Solidária.

Porto Alegre, 14 de setembro 2018. **Daniela Oliveira Tolfo** *Secretária Executiva do CAMP* 

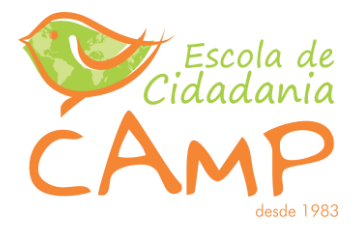

#### **ANEXO I**

## **MODELO DE PROPOSTA DE PREÇO**

## **COTAÇÃO PRÉVIA DE PREÇO Nº 13/2018**

**Termo de Fomento nº 852621/2017 - MTB/SENAES - CAMP**

**Projeto:** Constituição da Rede Ubuntu de Cooperação Solidária.

## **Critério: Menor Preço e Melhor Técnica**

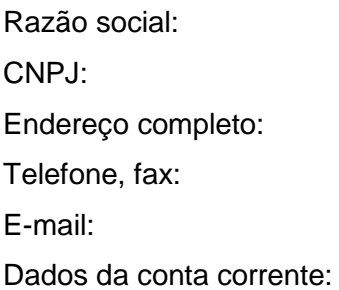

**Valor Total apresentado pela empresa: R\$**

**Assinatura**

**Papel timbrado ou carimbo**

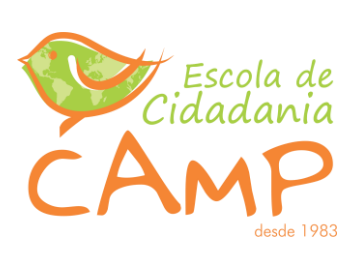

#### **ANEXO II**

## **TERRITÓRIOS E MUNICÍPIOS DO PROJETO 852621/2017**

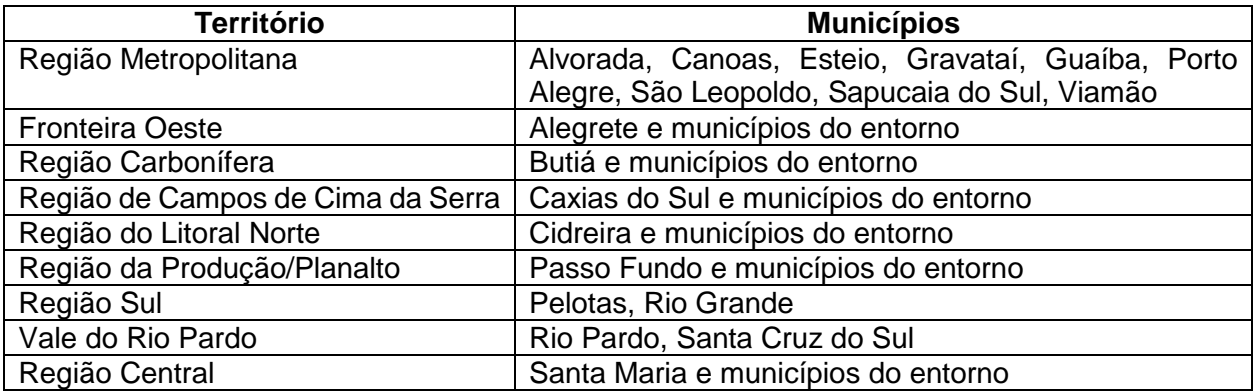